# *ОНЛАЙН СЕРВИСЫ*

*Работу выполнила студентка 2-го курса 26-ой группы Мингалова Мария*

# Я расскажу вам о возможностях онлайн сервиса: **Сервис для создания сайтов - Jimdo**

### Основные функциональные особенности.

 Важной особенностью этого сервиса является то, что необходимо *зарегистрироваться на сайте используя электронную почту*, в будущем на нее будет приходить важная информация об обновлении сайта и другие важные новости.

 $\boldsymbol{\omega}$ 

# Jimdo

limdo-App O630D Сайты Цены Блог Помощь O limdo

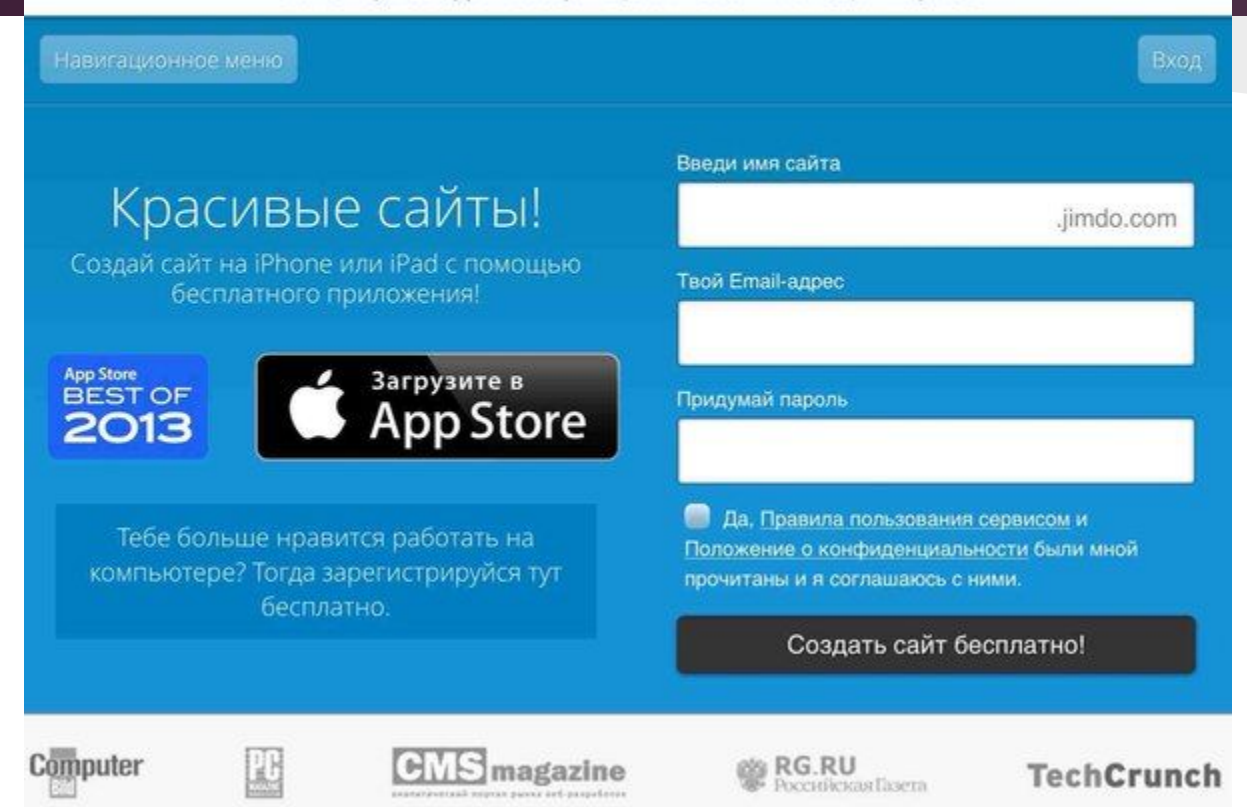

# Основные функциональные особенности.

- Без программирования. Без стресса. Создание сайта доступно любому и он сразу же виден в интернете.
- Ты можешь редактировать свой сайт всегда и везде.
- Сайты, созданные на Jimdo, легко оптимизировать для поисковых сервисов

### Особенности работы с сервисом.

 Для каждого найдется подходящий шаблон: фотографы, спортсмены, владельцы ресторанов и кафе, предприниматели, музыканты и любители мастерить могут найти в Jimdo дизайн по вкусу! Достаточно выбрать один из 120 шаблонов и настроить его по своему вкусу. Готово!

# Особенности работы с сервисом.

- Загрузи свое изображение
- Добавь текст
- Или выбери картинку из галереи Jimdo
- Раскрой тему своего сайта

#### Собственный шаблон

Ты хочешь интегрировать свой собственный шаблон на сайт Jimdo? Без проблем! Все, что тебе нужно - это загрузить HTML и CSS в специальную область на сайте.

#### Ты тоже можешь сделать такой сайт

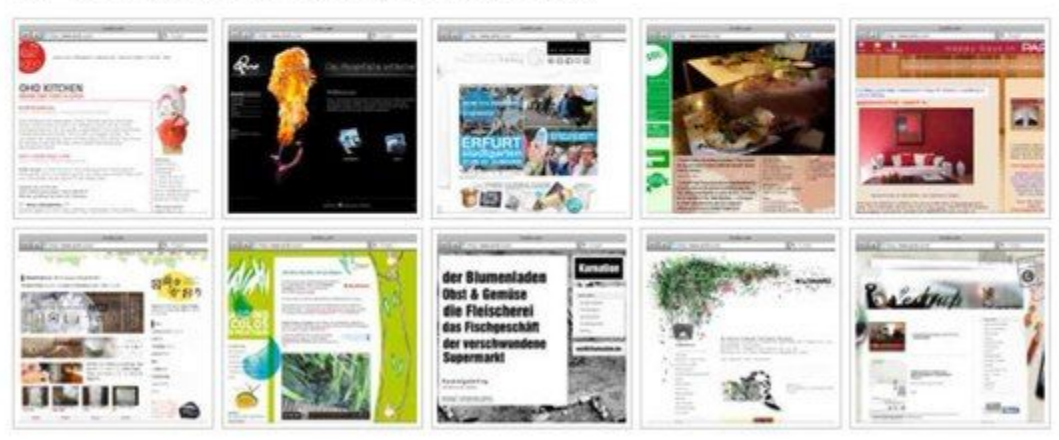

#### Твой сайт - твой стиль

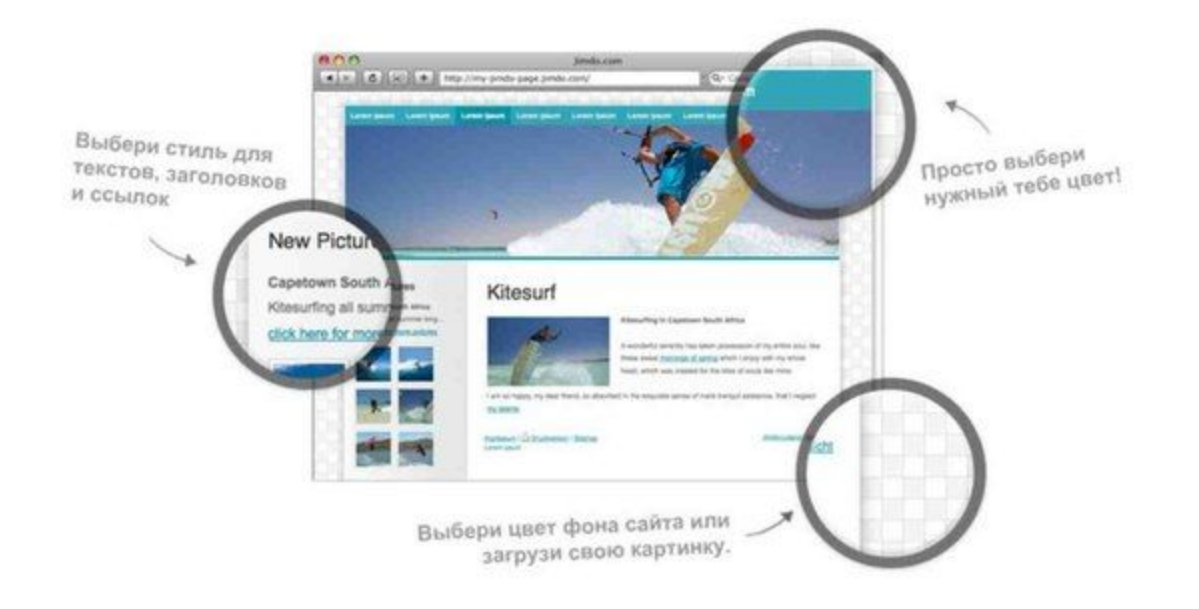

- Создание собственного сайта поможет педагогу в подготовке к предстоящему уроку.
- Так же это возможность показать всю информацию на одном сервисе без затраты времени на поиски.

# Сценарий учебного занятия

 Сайт можно использовать как в начале урока так и в конце. На нем может быть размещено поучительное видео или задание для учащихся.

 Примером может послужить мой сайт, созданный для урока по информатике http://naesa.jimdo.com/

### Достоинства и недостатки сервиса

 На мой взгляд, этот сервис не имеет недостатков. С ним может справится человек, имеющий не глубокие познания в сфере информатики и программирования.

Похожие сервисы:  *http://www.ru.gg/ http://ucoz.ru http://www.hut.ru/ http://ru.jimdo.com/ http://www.a5.ru/ http://narod.ru http://a5.ru http://livejournai.com*

# **Конец. Спасибо за внимание.**